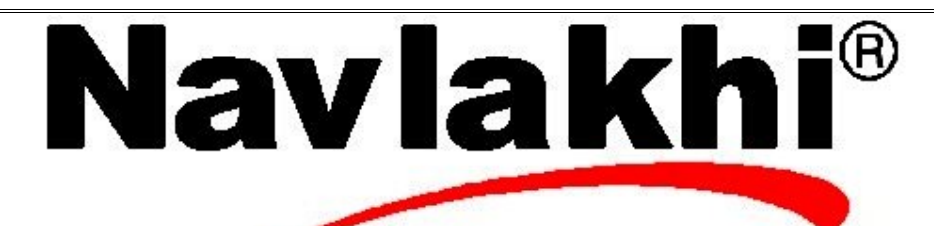

## **Binary Tree - Array**

**Methodology and Program**

**By Abhishek Navlakhi Semester 3: Data Structures**

This document is for private circulation for the students of Navlakhi's. More educational content can be found on **www.navlakhi.com To enroll contact 9820246760/9769479368/022 23548585/022 23868356**

```
2 \mid \eta \alpha v \lambda \alpha \kappa hi www.navlakhi.com / www.navlakhi.mobi Navlakhi<sup>®</sup>
                                      www.navlakhi.tv / www.navlakhi.org
#include<stdio.h>
#include<conio.h>
#include<stdlib.h>
#define MAX 100
int ary[MAX];
void insert(int data,int pos)
{
 if(pos==MAX-1)
   printf("Array is full.\n");
  else
  {
   if(ary[pos]==-1)
        ary[pos]=data;
   else
   {
    if(ary[pos]>data)
    {
       pos=2*(pos)+1; //left child position
       insert(data,pos);
    }
    else
    {
       pos=2*(pos)+2; //right child position
       insert(data,pos);
    }
   }
 }
}
```
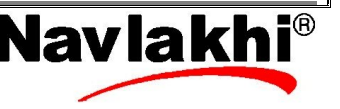

```
By Abhishek Navlakhi / Tel : 9769479368 / 9820246760 Navlakhi® : An Intellectual Development
```

```
3 \mid \eta \alpha v \lambda \alpha \kappa hi www.navlakhi.com / www.navlakhi.mobi Navlakhi
                                     www.navlakhi.tv / www.navlakhi.org
void preorder(int pos) //OR can use inorder or postorder as asked
{
 if(ary[pos]!=-1)
  {
   printf("%d\t",ary[pos]);
   preorder(2*(pos)+1);
   preorder(2*(pos)+2);
 }
}
void main()
{
 int i,n,data;
  clrscr();
 for(i=0;i<MAX;i++) {
   ary[i]=-1;
  }
  printf("Enter the number of elements:");
  scanf("%d",&n);
  printf("\nEnter the elements:");
 for(i=0;i< n;i++) {
   scanf("%d",&data);
   insert(data,0);
}
  preorder(0);
 getch();
}
```